# Mobile Application Development MyRent - Adapt for use with MongoDB

Waterford Institute of Technology

November 18, 2016

John Fitzgerald

# Service

## Play Framework

Accommodate auto-generated database id

Play example provided for reference and comparison purposes:

- Residence auto generated
- Residence id extends Model, not GenericModel
- You todo: refactor id type changes to String

```
@Entity
public class Residence extends Model {

// Long id;
public String geolocation;
```

## Service

## Play Framework

## Provided for reference and comparison purposes:

Residence update method introduced

```
/**
* Update this residence by replacing all fields with those of other.
* Oparam other The residence whose fields (excluding the id) replaces
   existing.
public void update(Residence other) {
  geolocation = other.geolocation;
  date = other.date:
  zoom = other.zoom:
  photo = other.photo;
```

# Service

#### ResidenceAPI

Refactor create residence method.

- Parameter object doesn't have id.
- Generate Residence, use its id and echo back residence + id.

## JUnit test

#### Obtain id from service

In setup necessary to obtain residence id from service

- Create residence
- Echo back res obj + id
- Initialize local residences id fields

```
@Before
public void setup() throws Exception {

for (int i = 0; i < NUMBER_RESIDENCES; i += 1) {
   Residence res = service.createResidence(residences[i]);
   residences[i].id = res.id;
  }
}</pre>
```

## Android client

Obtain id from service in background thread (ResidenceListFragment)

This is code where **id** auto-generated:

```
case R.id.menu_item_new_residence:
   Residence residence = new Residence();
   portfolio.addResidence(residence);
   Intent i = new Intent(getActivity(),
   ResidencePagerActivity.class);
   i.putExtra(ResidenceFragment.EXTRA_RESIDENCE_ID, residence.id);
   startActivityForResult(i, 0);
   return true;
```

## Android client

Obtain id from service in background thread (ResidenceListFragment)

### Move create new residence code to worker thread

```
@Override
public void onResponse(Response<Residence> response,
                     Retrofit retrofit) {
 Residence res = response.body();
 if (res!= null) {
  portfolio.addResidence(res);
  Intent i = new Intent(getActivity(),
                  ResidencePagerActivity.class);
   i.putExtra(ResidenceFragment.EXTRA_RESIDENCE_ID, res.id);
   startActivityForResult(i, 0);
```

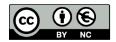

Except where otherwise noted, this content is licensed under a Creative Commons
Attribution-NonCommercial 3.0 License.

For more information, please see http://creativecommons.org/licenses/by-nc/3.0/

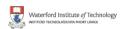

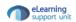